#### **BAB III**

# **PROSEDUR PENELITIAN**

#### **A. Metode Penelitian**

Metode yang digunakan dalam penelitian ini adalah metode penelitian deskriptif dengan pendektan kuantitatif. Penelitian deskriptif adalah penelitian yang dimaksudkan untuk menyelidiki keadaan, kondisi, situasi, peristiwa, kegiatan, atau hal lain, yang hasilnya dipaparkan dalam bentuk laporan penelitian (Arikunto, 2010: 3).

Diharapkan dengan metode ini didapatkan seberapa besar kontribusi penguasaan program AutoCAD terhadap hasil Prakerin siswa SMK N 1 Cilaku – Cianjur.

# **B. Alur Penelitian**

Dalam mengadakan penelitian ini digunakan alur penelitian seperti yang diungkapkan oleh Arikunto. Alur penelitian tersebut dapat dilihat pada bagan arus kegiatan penelitian di bawah ini:

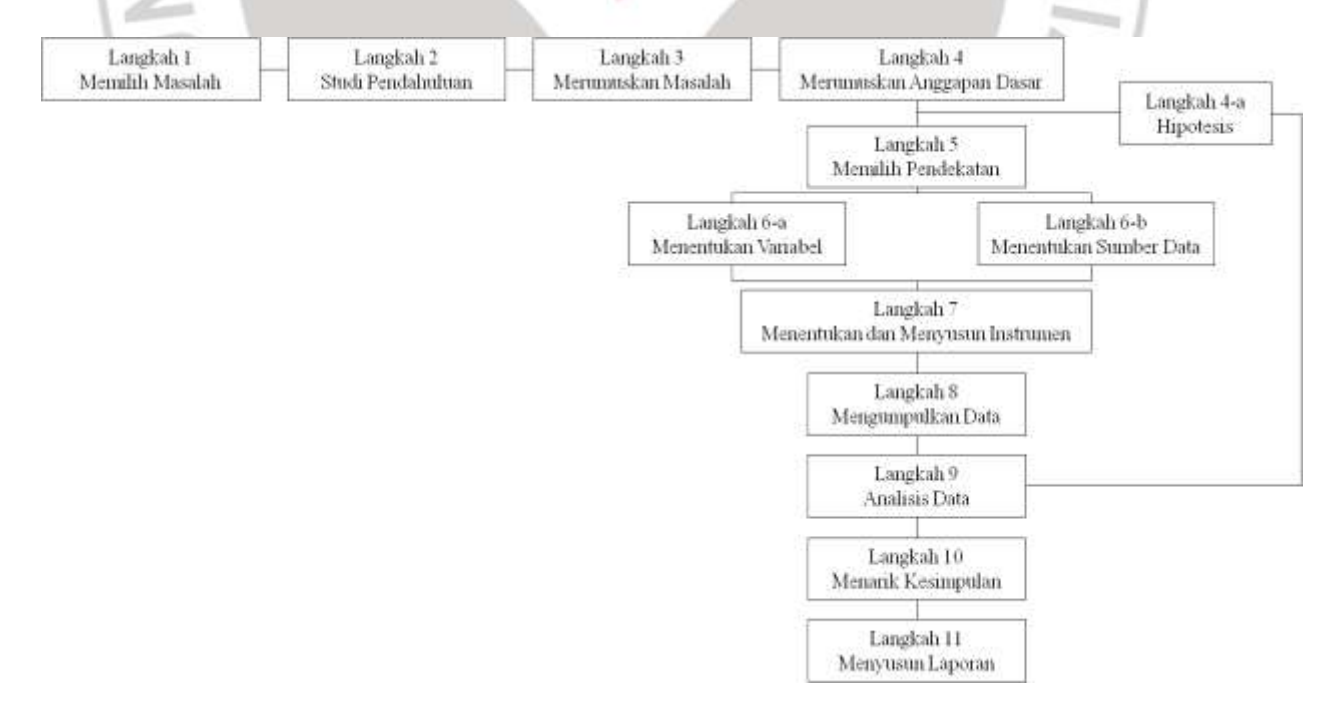

**Gambar 3.1 Bagan Arus/Alur Penelitian (Arikunto, 2010: 62)**

**Irma Damayanti, 2013** Kontribusi Penguasaan Program Autocad Terhadap Hasil Prakerin Siswa SMK Negeri 1 Cilaku – Cianiur Universitas Pendidikan Indonesia **|** repository.upi.edu**|** perpustakaan.upi.edu

#### **C. Variabel dan Paradigma Penelitian**

# **1. Variabel Penelitian**

Dalam penelitian ini terdapat variabel independen (bebas) atau tidak jarang disebut variabel X. Variabel X dalam penelitian ini merupakan penguasaan program AutoCAD (X) yang terdiri atas pengetahuan dalam penguasaan program AutoCAD (X1) dan keterampilan menggunakan program AutoCAD (X2). Variabel dependen (terikat) atau disebut juga variabel Y di mana dalam penelitian ini merupakan hasil keterampilan Kerja Industri aspek teknis. Hubunhgan antar variabelnya bisa dilihat pada gambar 3.2.

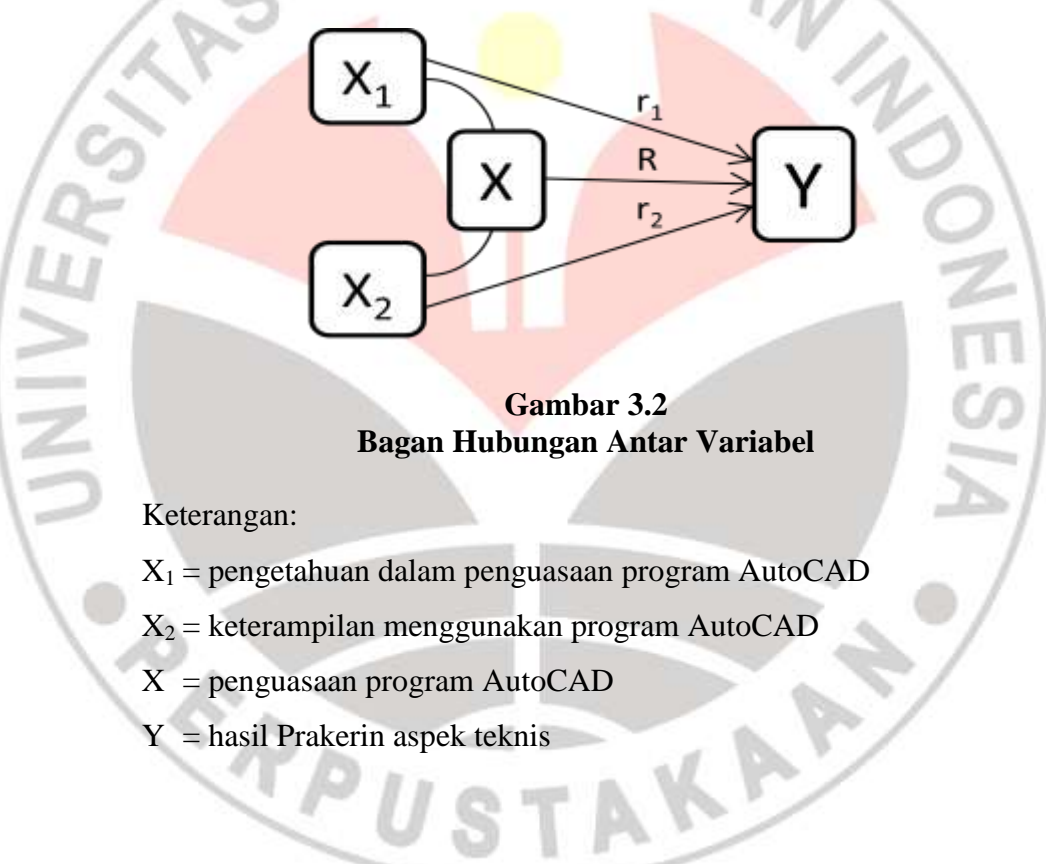

#### **2. Paradigma Penelitian**

Paradigma penelitian ini dapat dapat dilihat dalam gambar 3.3 berikut:

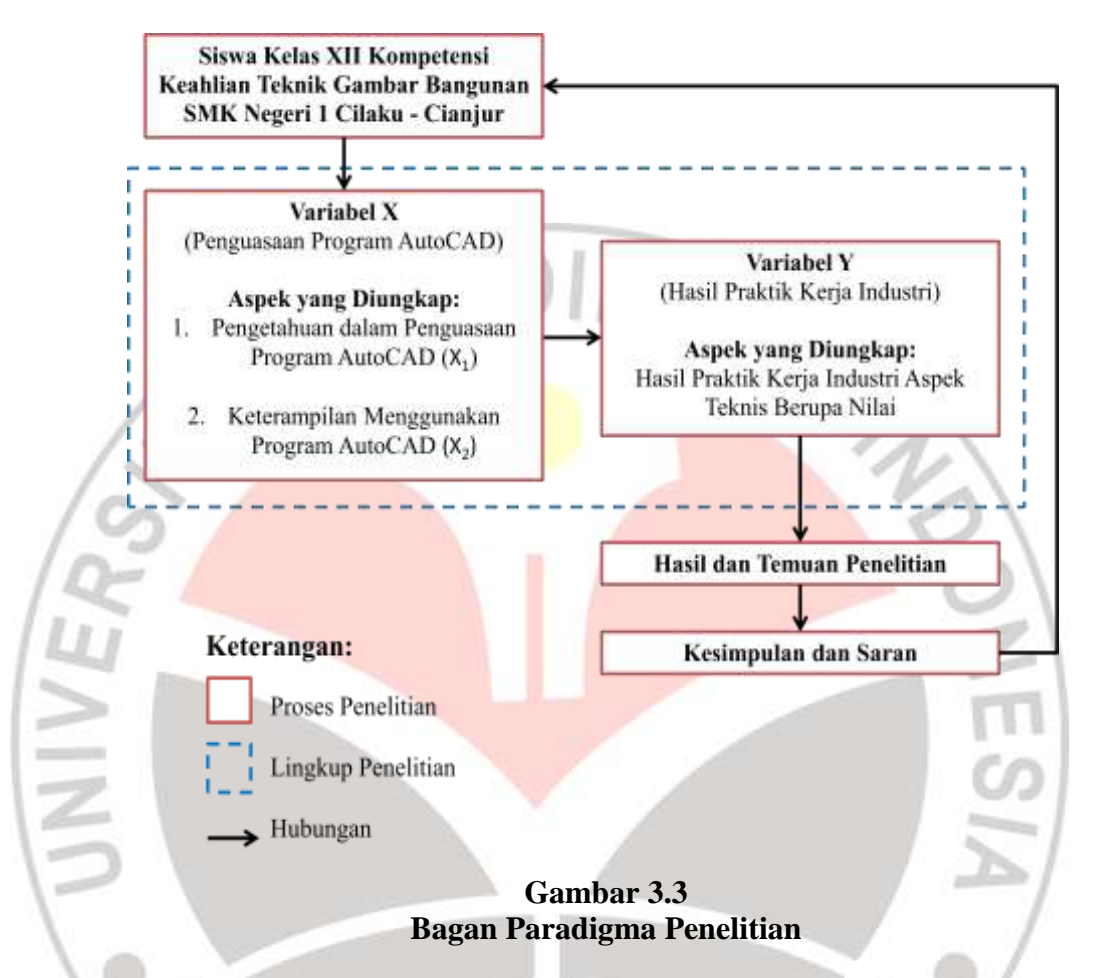

Untuk mencari hubungan  $X_1$  dengan Y,  $X_2$  dengan Y, dan  $X$  ( $X_1X_2$ ) dengan Y menggunakan teknik korelasi sederhana. Berdasarkan paradigma tersebut, maka kita dapat mementukan jumlah rumusan masalah deskriptif ada empat dan asosiatif ada tiga, yaitu:

- a. Rumusan masalah deskriptif:
	- 1) Bagaimana X1? (pengetahuan dalam penguasaan program AutoCAD)
	- 2) Bagaimana  $X_2$ ? (keterampilan menggunakan program AutoCAD)
	- 3) Bagaimana X? (penguasaan program AutoCAD)
	- 4) Bagaimana Y? (hasil Prakerin aspek teknis)
- b. Rumusan masalah asosiatif/ hubungan:
	- 1) Bagaimanakah hubungan pengetahuan dalam penguasaan program AutoCAD dengan hasil Prakerin aspek teknis?
	- 2) Bagaimanakah hubungan keterampilan menggunakan program AutoCAD dengan hasil Prakerin aspek teknis?
	- 3) Bagaimanakah hubungan penguasaan program AutoCAD dengan hasil Prakerin aspek teknis? OIRAN

#### **D. Data dan Sumber Data Penelitian**

# **1. Data Penelitian**

Data yang ingin diperoleh dari penelitian ini berupa data kuantitatif yang termasuk ke dalam data kontinum. "Data kontinum adalah data yang diperoleh dari hasil pengukuran. Data kontinum dapat dikelompokkan menjadi tiga yaitu: data Ordinal, Interval, dan Rasio." (Sugiyono, 2012: 24). Menurut pengelompokan tersebut, data penelitian yang ingin diperoleh dalam penelitian ini berupa data interval. "Data interval adalah data yang jaraknya sama dan tidak mempunyai nilai nol absolut (mutlak)" (Sugiyono, 2012: 24). Data yang diperlukan dalam penelitian ini adalah:

- a. Data untuk variabel  $X_1$  diperoleh dari hasil tes tertulis untuk mengukur pengetahuan dalam penguasaan program AutoCAD, di mana responden merupakan siswa kelas XII Kompetensi Keahlian Teknik Gambar Bangunan SMK Negeri 1 Cilaku – Cianjur.
- b. Data untuk variabel  $X_2$  diperoleh dari hasil tes praktik untuk mengukur keterampilan menggunakan program AutoCAD, di mana responden merupakan siswa kelas XII Kompetensi Keahlian Teknik Gambar Bangunan SMK Negeri 1 Cilaku – Cianjur.
- c. Data untuk variabel X diperoleh dari 40% hasil tes tertulis dan 60% hasil tes keterampilan untuk mengetahui penguasaan program AutoCAD responden, di mana responden merupakan siswa kelas XII

Kompetensi Keahlian Teknik Gambar Bangunan SMK Negeri 1 Cilaku – Cianjur.

d. Data untuk variabel Y diperoleh dari hasil Prakerin aspek teknis sisiwa kelas XII Kompetensi Keahlian Teknik Gambar Bangunan SMK Negeri 1 Cilaku – Cianjur berupa nilai.

#### **2. Sumber Data Penelitian**

Sumber data untuk penelitian ini didapat dari bebeapa sumber data, yaitu:

a. Siswa Kelas XII Kompetensi Keahlian Teknik Gambar Bangunan SMK Negeri 1 Cilaku – Cianjur.

b. Dokumentasi Jurusan Teknik Gambar Bangunan SMK Negeri 1 Cilaku – Cianjur.

# **E. Populasi dan Sampel**

#### **1. Populasi**

Dalam penelitian ini yang menjadi populasi adalah Siswa Kelas XII Kompetensi Keahlian Teknik Gambar Bangunan SMK Negeri 1 Cilaku – Cianjur yang telah menyelesaikan Prakerin. Seperti dapat dilihat pada tabel 3.1.

# **Tabel 3.1 Jumlah Populasi Penelitian**

| No. | <b>Kelas</b> | Jumlah   |
|-----|--------------|----------|
|     | XII TGB 1    | 34 Siswa |
|     | XII TGB 2    | 33 Siswa |
|     | Jumlah       | 67 Siswa |

*Sumber: Arsip Jurusan Teknik Bangunan SMK Negeri 1 Cilaku – Cianjur*

#### **2. Sampel**

Sampel dalam penelitian ini merupakan Siswa Kelas XII Kompetensi Keahlian Teknik Gambar Bangunan SMK Negeri 1 Cilaku – Cianjur yang telah menyelesaikan Prakerin dan selama Prakerinnya siswa tersebut menggunakan program AutoCAD.

Dunia Kerja/Dunia Industri (DU/DI) tempat siswa melakukan Prakerin adalah industri yang berkaitan dengan kompetensi keahlian yang telah dimiliki siswa. Namun dalam praktiknya diduga tidak seluruh Siswa Kelas XII Kompetensi Keahlian Teknik Gambar Bangunan SMK Negeri 1 Cilaku – Cianjur menggunakan program AutoCAD selama melakukan Prakerin, sehingga peneliti melakukan survey awal terhadap populasi penelitian. Berdasarkan survey awal, dari populasi sebanyak 67 siswa yang sudah menyelesaikan Prakerin di DU/DI hanya 48 siswa yang menggunakan program AutoCAD pada saat melaksanakan Prakerin, sehingga 48 siswa tersebut dijadikan sebagai sampel penelitian.

Sebanyak 48 responden mengikuti tes tertulis, namun hanya sebanyak 35 responden yang mengikuti tes keterampilan. Oleh karena itu dari 48 responden tersebut hanya 35 responden yang menjadi sampel dari penelitian ini.

# **F. Teknik Pengumpulan Data dan Kisi-kisi Instrumen Penelitian**

#### **1. Teknik Pengumpulan Data**

Dalam penelitian ini terdapat beberapa teknik yang digunakan untuk pengumpulan data guna membuktikan hipotesis. Teknik yang digunakan adalah sebagai berikut:

# a. Dokumentasi

Dokumentasi dalam penelitian ini digunakan untuk mengumpulkan data tentang jumlah siswa yang telah mengikuti Prakerin, serta data hasil Praktik Industri Siswa Kelas XII Kompetensi Keahlian Teknik Gambar Bangunan SMK Negeri 1 Cilaku – Cianjur. Survey awal dilakukan dengan membagikan angket sederhana untuk mengetahui siswa yang dalam pelaksanaan Prakerinnya menggunakan program AutoCAD.

#### b. Teknik Tes

Dalam penelitian ini tes digunakan untuk mengungkap permasalahan yang terdapat dalam variabel X, yaitu mengenai penguasaan AutoCAD pada Siswa Kelas XII Kompetensi Keahlian Teknik Gambar Bangunan SMK Negeri 1 Cilaku – Cianjur. Tes digunakan sebagai instrumen penelitian terutama untuk mengungkap penguasaan AutoCAD siswa dalam ranah kognitif. Terdapat dua tes yang akan diujikan, yaitu tes pengetahuan serta tes keterampilan. Aturan penilaian instrumen ini disusun berdasar pada Kisi-kisi Soal Teori Kejuruan serta Kisi-kisi Soal Keterampilan Kejuruan yang dikeluarkan oleh BNSP tahun pelajaran 2012/2013 serta standar penilaian tes harian mata pelajaran menggambar dengan perangkat lunak SMK Negeri 1 Cilaku - Cianjur.

#### **2. Kisi-kisi Instrumen Penelitian**

Dalam penelitian ini, terdapat dua variabel yang akan diteliti yaitu penguasaan program AutoCAD (X) yang terdiri atas pengetahuan dalam penguasaan program AutoCAD (X1) dan keterampilan menggunakan program AutoCAD  $(X_2)$ , serta hasil Prakerin aspek teknis  $(Y)$ . Alat ukur untuk mengungkap penguasaan program AutoCAD siswa SMK adalah tes (pengetahuan dan keterampilan). Ditinjau dari sasaran atau objek yang akan dievaluasi, tes yang dilakukan merupakan tes prestasi atau *achievement test.*  "Tes prestasi yaitu tes yang digunakan untuk mengukur pencapaian seseorang setelah mempelajari sesuatu" (Arikunto, 2010: 194). Berikut dapat dilihat pada tabel 3.2 mengenai kisi-kisi instrumen penelitian ini.

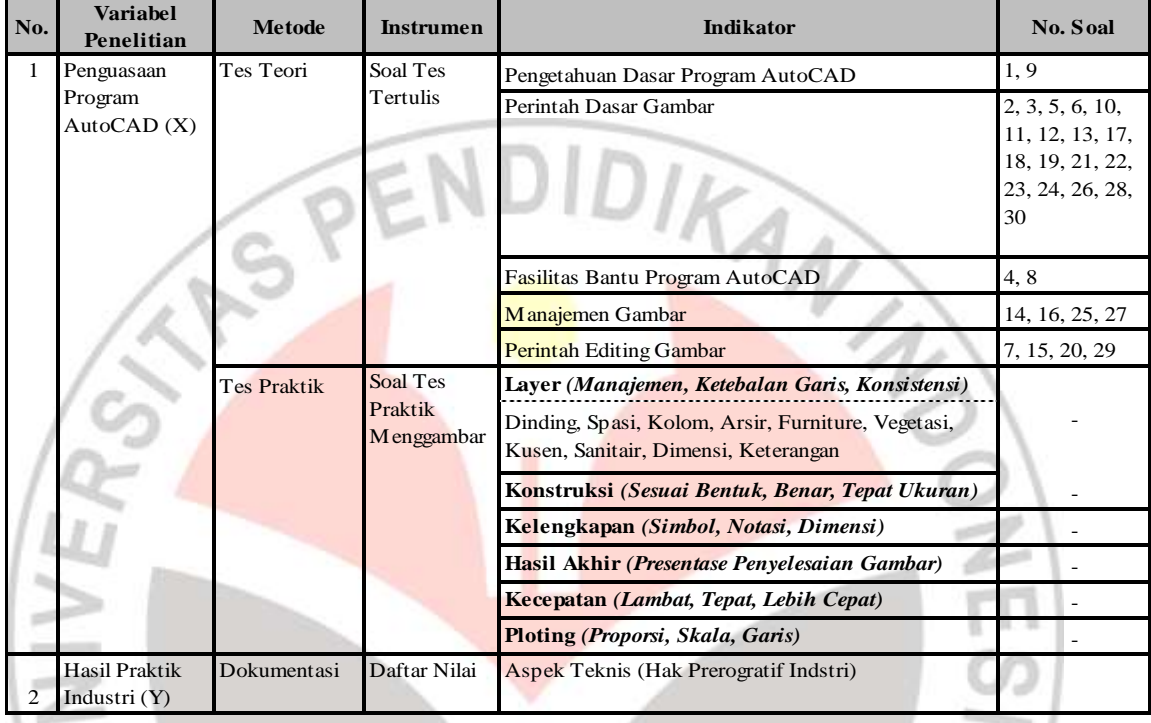

# **Tabel 3.2 Kisi-kisi Instrumen Penelitian**

Metode dokumentasi juga dilakukan untuk mengungkap variabel Y yaitu hasil Prakerin. Dokumentasi juga dilakukan untuk pencarian ramburambu sehingga dapat digunakan tes yang sifatnya mampu memenuhi standar.

# **G. Uji Coba Instrumen Penelitian**

Tahapan pengujian instrumen uji coba adalah sebagai berikut:

- 1. Menguji validitas tes keterampilan.
- 2. Mempersiapkan instrumen uji coba berupa tes teori dan membagikan instrumen tersebut kepada peserta didik atau responden.
- 3. Memberikan skor terhadap hasil tes teori yang telah dikerjakan oleh responden atau peserta didik.
- 4. Mengolah skor yang telah ada dengan analisis kualitas butir soal objektif untuk mengetahui kelayakan soal yang telah dibuat.

#### **1. Validitas Tes Keterampilan**

Soal tes serta parameter penilaian yang dibuat untuk tes keterampilan menggunakan program AutoCAD ini berdasar kepada Kisi-kisi Soal Praktik Kejuruan yang dikeluarkan oleh BNSP tahun pelajaran 2012/2013 serta standar penilaian tes harian mata pelajaran menggambar dengan perangkat lunak SMK Negeri 1 Cilaku - Cianjur. Setelah soal selesai dibuat kemudian untuk mengetahui validitasnya, soal serta parameter penilaian dikonsultasikan dengan para ahli (*experts judgement)*. Para ahli yang dimaksud dalam penelitan ini adalah dosen pembimbing satu dan dua serta gugu-guru SMK Negeri 1 Cilaku – Cianjur yang mengajar dalam mata diktat Gambar dengan Perangkat Lunak.

# **2. Analisis Kualitas Butir Soal**

83

Untuk mengetahui penguasaan siswa terhadap program AutoCAD, digunakan juga instrumen tes pengetahuan dengan bentuk soal objektif dengan empat opsi pilihan. Pilihan pada opsi yang tepat diberikan skor 1 dan skor 0 untuk opsi yang salah. Untuk menganalisis kualitas butir soal objektif yang telah dibuat, digunakan dua perhitungan yaitu perhitungan tingkat kesukaran soal (*difficulty index*) dan perhitungan daya pembeda (*discriminating power*).

# **1) Tingkat Kesukaran Soal** *(Difficulty Index)*

Perhitungan tingkat kesukaran soal digunakan untuk mengetahui seberapa besar derajat kesukaran suatu soal. Hal ini dilakukan untuk menguji validitas isi dari instrumen yang digunakan. "Jika suatu soal memiliki tingkat kesukaran seimbang (proporsional), maka dapat dikatakan soal tersebut baik" (Arifin, 2009: 266). Untuk memperoleh prestasi belajar yang baik, sebaiknya proporsi antara tingkat kesukaran soal tersebar secara normal. Perbandingan proporsi tersebut dapat diatur seperti pada tabel 3.3.

| No. | <b>Sukar</b> | <b>Sedang</b> | <b>Mudah</b> |  |  |
|-----|--------------|---------------|--------------|--|--|
|     | 25%          | 50%           | 25%          |  |  |
|     | 20%          | 60%           | 20%          |  |  |
| 3   | 15%          | 50%           | 15%          |  |  |

**Tabel 3.3 Perbandingan Proporsi Tingkat Kesukaran Soal**

(Arifin, 2009: 271)

Sementara yang digunakan dalam penelitian ini diatur proporsi di mana 17% butir soal sukar, 67% butir soal sedang, dan 17% soal mudah dengan total soal 30 butir. Perhitungannya menggunakan cara untuk menghitung kesukaran soal bentuk objektif. Soal bentuk objektif yang dimaksud dalam penelitian ini adalah soal tes teori untuk pengetahuan penggunaan program AutoCAD.

Sebelum menghitung menggunakan rumus, harus terlebih dahulu menyusun langkah-langkah berikut (Arifin, 2009: 266):

- a) Menyusun lembar jawaban peserta didik dari skor tertinggi sampai dengan skor terendah.
- b) Mengambil 27% lembar jawaban dari atas yang selanjutnya disebut kelompok atas (*higher group),* dan 27% lembar jawaban dari bawah yang selanjutnya disebut kelompok bawah (*lower group)*. Sisa sebanyak 46% disisihkan.
- c) Membuat tabel untuk mengetahui jawaban (benar atau salah) dari setiap peserta didik, baik untuk kelompok atas maupun kelompok bawah. Jika jawaban peserta didik benar, diberi tanda + (plus), sebaliknya jika jawaban peserta didik salah, diberi tanda - (minus). Contoh tabel bisa dilihat pada tabel 3.4.

| No. Soal<br>Peserta Didik | $1\vert 2\vert$ | $\mathbf{3}$ | $\overline{\mathbf{4}}$ | 5 <sub>1</sub> | 6 | dst |
|---------------------------|-----------------|--------------|-------------------------|----------------|---|-----|
|                           |                 |              |                         |                |   |     |
|                           |                 |              |                         |                |   |     |
|                           |                 |              |                         |                |   |     |
|                           |                 |              |                         |                |   |     |
| dst.                      |                 |              |                         |                |   |     |

**Tabel 3.4 Kelompok Atas/ Kelompok Bawah**

(Arifin, 2009: 266)

d) Membuat tabel seperti berikut:

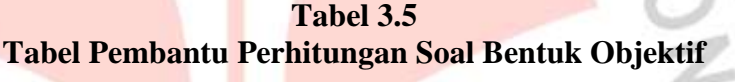

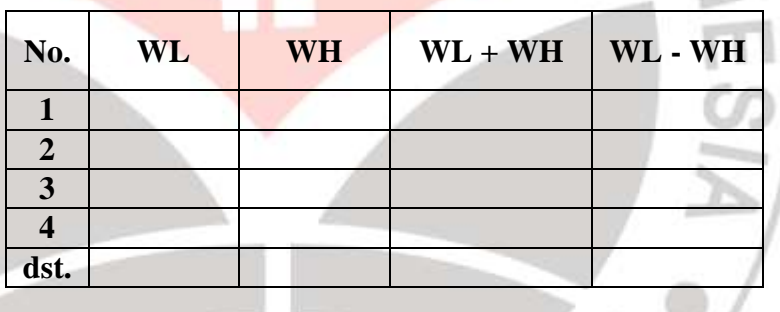

(Arifin, 2009: 267)

Setelah membuat dan mengisi tabel seperti tabel 3.4 dan 3.5, maka langkah selanjutnya adalah menghitung tingkat kesukaran soal bentuk objektif. Berikut rumus tingkat kesukaran soal (TK):

$$
TK = \frac{(WL+WH)}{(nL+nH)} \times 100\%
$$

Keterangan:

 $WL =$  jumlah peserta didik yang menjawab salah dari kelompok bawah

 $WH =$  jumlah peserta didik yang menjawab salah dari kelompok atas

 $nL =$  jumlah kelompok bawah

Setelah perhitungan selesai, kemudian hasilnya ditafsirkan sebagai berikut (Arifin, 2009: 270):

- 1) Jika jumlah presentase sampai dengan 27% termasuk mudah.
- 2) Jika jumlah presentase 28% 72% termasuk sedang.
- 3) Jika jumlah presentase 73% ke atas termasuk sukar.

#### **2) Daya Pembeda** *(Discriminating Power)*

Perhitungan daya pembeda digunakan untuk mengukur sejauh mana suatu butir soal mampu membedakan peserta didik yang sudah menguasai program AutoCAD secara teori dengan peserta didik yang belum/kurang menguasai berdasarkan Kisi-kisi Soal Praktik Kejuruan yang dikeluarkan oleh BNSP tahun pelajaran 2012/2013.

Untuk menghitung daya pembeda setiap butir soal teori yang digunakan dalam penelitian ini digunakan rumus sebagai berikut (Arifin, 2009: 273-274):

 $DP = \frac{(WL - n)}{n}$ 

Keterangan:

DP = Daya Pembeda

- WL = jumlah peserta didik yang menjawab salah dari kelompok bawah
- WH = jumlah peserta didik yang menjawab salah dari kelompok atas
- nL =  $27\%$  x jumlah peserta didik

Untuk mnginterpretasikan koefisien daya pembeda tersebut dapat digunakan kriteria yang dikembangkan oleh Ebel sebagai berikut:

#### *Index of discrimination Item Evaluation*

0,40 *and up* : *Very good items*

0,30 – 0,39 : *Reasonably good, but possibly subject to improvement*

**Irma Damayanti, 2013** Kontribusi Penguasaan Program Autocad Terhadap Hasil Prakerin Siswa SMK Negeri 1 Cilaku – Cianiur Universitas Pendidikan Indonesia **|** repository.upi.edu**|** perpustakaan.upi.edu

# 0,20 – 0,29 : *Marginal items, usually needing and being subjet to improvement.*

*Below* – 0,19: *Poor items, to be rejected or improved by revision*

# **H. Teknik Analisis Data**

# **1. Langkah-langkah Analisis Data**

"Analisis data merupakan kegiatan setelah data dari seluruh responden atau sumber data lain terkumpul" (Sugiyono, 2012: 207). Analisis data dalam penelitian kuantitatif menggunakan statistik. Statistik yang digunakan dalam penelitian ini merupakan statistik inferensial. "Statistik inferensial adalah statistik yang digunakan untuk menganalisis data sampel, dan hasilnya akan digeneralisasikan (diinferensikan) untuk populasi di mana ampel diambil" (Sugiyono, 2012: 23). Langkah-langkah analisis data dalam penelitian ini secara garis besar dapat dilihat pada gambar 3.4.

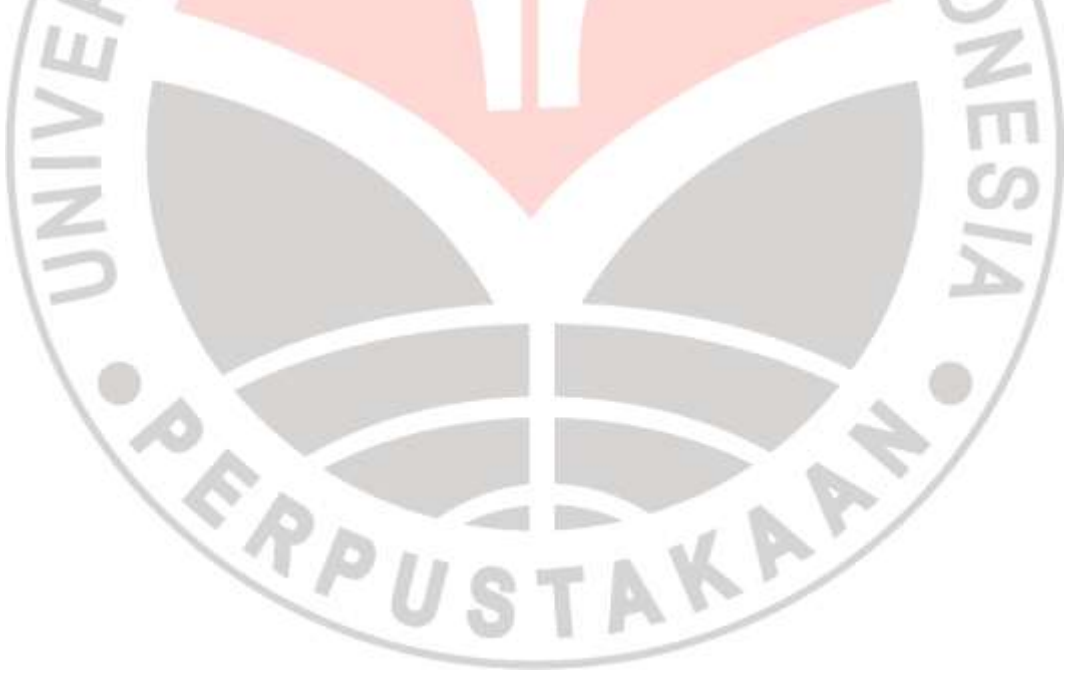

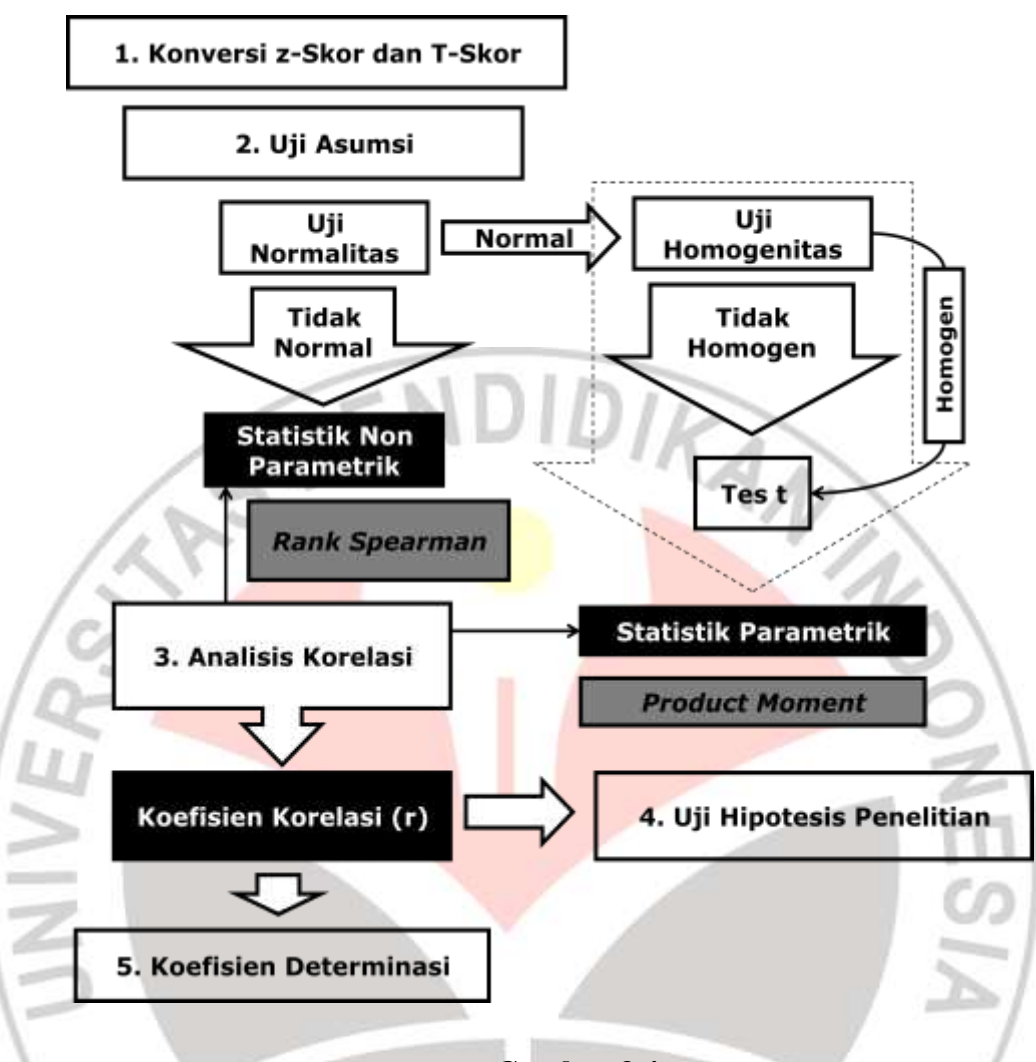

**Gambar 3.4 Bagan Langkah-langkah Analisis Data**

Secara garis besar teknik analisis data yang akan dilakukan melalui langkah-langkah sebagai berikut:

- a. Memeriksa kelengkapan data hasil tes (variabel  $X_1$ ,  $X_2$ , dan X) dan data dokumen (variabel Y)
- b. Memberi bobot nilai (skor) pada setiap item jawaban instrumen tes (variabel  $X_1, X_2$  dan X)
- c. Mengkonversi data dari skor mentah ke dalam skor baku menggunakan konversi z-Skor dan T-Skor (variabel X1, X2, X, dan Y)
- d. Mentabulasi data meliputi kegiatan-kegiatan sebagai berikut:
	- 1) Menghitung perolehan skor yang diperoleh setiap responden untuk data hasil instrumen tes (variabel  $X_1, X_2$  dan X).
	- 2) Menghitung nilai rata-rata, simpangan baku, dan varian dari setiap variabel untuk keperluan deskripsi data, pengujian normalitas, serta homogenitas (jika data berdistribusi normal) (variabel  $X_1, X_2, X$ , dan Y).
	- 3) Mengurutkan peringkat dari nilai tertinggi hingga peringkat dengan nilai terrendah untuk keperluan analisis korelasi.
- e. Mengolah data dengn uji statistik
- f. Menguji hipotesis berdasarkan hasil pengolahan data
- g. Menghitung besarnya persentasi korelasi antar variabel dengan menghitung koefisien determinasinya.

# **2. Konversi z-Skor dan T-Skor**

Skor baku (skor z dan skor T) dimaksudkan untuk membandingkan dua sebaran skor yang berbeda standar yang digunakannya, misalnya yang satu menggunakan nilai standar sepuluh dan yang satu lagi menggunakan standar 100, sebaliknya dilakukan transformasi atau mengubah skor mentah ke dalam skor baku (Sudjana, 2011: 115-116). Di mana T-skor selalu dibulatkan ke bilangan terdekat (Saputra, 2007: 57). Berikut ini langkahlangkah perhitungan konversi z-Skor dan T-Skor:

a. Menghitung Rata-rata

Rumus menghitung rata-rata adalah sebagai berikut:

$$
\bar{X} = \frac{\sum X}{N}
$$

Di mana:

 $\bar{X}$  = Rata-rata

 $\sum X =$  Jumlah seluruh skor

 $N =$ Banyaknya subjek

#### b. Menghitung Simpangan Baku

Rumus menghitung simpangan baku data yang tidak dikelompokkan dengan menggunakan rumus berikut:

DIKAN

$$
S = \sqrt{\frac{\sum (X - \bar{X})^2}{n}}
$$

Di mana:

 $S =$ Simpangan baku

 $n =$  Jumlah Data

 $(X - \overline{X})$  = Selisih antara skor X dengan rata-rata

(Sujana, 2011: 114)

Mengkonversikan data mentah ke dalam z-Skor dan T-Skor Konversi z-Skor dihitung dengan menggunakan rumus berikut:

$$
=\frac{X-\bar{X}}{S}
$$

 $\overline{z}$ 

Di mana:

 $z = z$ -Skor

 $S =$ Simpangan baku

 $(X - \overline{X})$  = Selisih antara skor X dengan rata-rata

(Sujana, 2011: 116)

"Skor-T diperoleh dengan mengalikan skor-z kepada bilangan 10 kemudian ditambah dengan bilangan 50 sehingga diperoleh skor di dalam rentangan 10-100" (Sudjana, 2011: 116). Jika dituliskan maka rumusnya adalah sebagai berikut:

$$
\text{Skor } \mathbf{T} = \left(\frac{X - \bar{X}}{S} \mathbf{10}\right) + 50
$$

(Sudjana, 2011: 116)

Dengan langkah perhitungan yang sama, konversi z-Skor dan T-Skor berlaku untuk variabel  $X_1$ ,  $X_2$ ,  $X$ , dan Y.

#### **3. Uji Asumsi**

Untuk uji asumsi diperlukan untuk mengetahui apakah data yang dimiliki berdistribusi normal atau varians antar sampelnya homogen. Maka pengujiannya menggunakan uji normalitas dan homogeniatas dengan langkah-langkah pengerjaan sebagai berikut:

- a. Jika diketahui data berdistribusi normal, maka analisis data dilanjutkan dengan uji homogenitas
	- Jika ternyata variansnya homogen, maka dilanjutkan dengan tes t
- Jika diketahui data berdistribusi bebas, maka digunakan statistik non parametrik.
- d. Jika ternyata data berdistribusi normal, tetapi variansnya tidak homogen dapat dilanjutkan dengan tes t.

# **a. Uji Normalitas**

Uji normalitas dilakukan untuk mengetahui apakah data penelitian berdistribusi normal atau tidak. Adapun langkah perhitungannya dapat dilakukan sebagai berikut:

1) Menentukan rentang skor (R)

 $R =$ skor tertinggi – skor terendah

 $R = N_{\text{maks}} - N_{\text{min}}$ 

(Sugiyono, 2012: 80)

2) Menentukan banyaknya kelas interval (K)

 $K = 1 + (3,3) \log n$ 

(Sugiyono, 2012: 35)

3) Menentukan panjang kelas interval (PK)

$$
PK = \frac{R \text{ (rentang skor)}}{K \text{ (banyaknya kelas interval)}}
$$

(Sugiyono, 2012: 80)

Menyusun ke dalam tabel distribusi frekuensi, sekaligus tabel penolong untuk menghitung Chi-Kuadrat hitung (  $^{2}$ ) (Sugiyono, 2012: 81).

**Tabel 3.6 Tabel Distribusi Frekuensi**

| No.          | <b>Interval</b> | $f_{o}$ | f <sub>h</sub> | $f_o - f_h$ | $(f_o - f_h)^2$ | $(f_o - f_h)^2$<br>ւր<br>$\chi^2$ hitung |
|--------------|-----------------|---------|----------------|-------------|-----------------|------------------------------------------|
|              |                 |         |                |             |                 |                                          |
| $\mathbf{2}$ |                 |         |                |             |                 |                                          |
| 3            |                 |         |                |             |                 |                                          |
| 4            |                 |         |                |             |                 |                                          |
| dst.         |                 |         |                |             |                 |                                          |
|              | Jumlah          |         |                |             |                 |                                          |

- $f<sub>o</sub>$  = frekuensi/ jumlah data hasil observasi
- $f<sub>h</sub>$  = frekuensi/ jumlah yang diharapkan
- $f_o f_h$  = selisih data  $f_o$  dengan  $f_h$
- 5) Menghitung f<sup>h</sup> (frekuensi yang diharapkan) (Sugiyono, 2011: 241)
	- a) Baris pertama dari atas:  $2,7\% \times n$
	- b) Baris ke dua:  $13,34\% \times n$
- c) Baris ke tiga:  $33,96\% \times n$
- d) Baris ke empat:  $33,96\% \times n$
- e) Baris ke lima:  $13.34\% \times n$
- f) Baris ke enam:  $2,7\% \times n$
- 6) Memasukan harga  $f_0$  ke dalam tabel kolom  $f_h$ , sekaligus menghitung harga-harga  $(f_o - f_h)^2$ . Harga  $\frac{(f_o - f_h)^2}{f_a}$  $\frac{r_{\rm h} - r_{\rm h}}{r_{\rm h}}$  merupakan harga Chi-Kuadrat  $(\chi_h^2)$  hitung (Sugiyono, 2011: 241).

7) Membandingkan harga Chi-Kuadrat hitung  $(\chi_h^2)$  dengan Chi-Kuadrat tabel  $(\chi_t^2)$ . Bila harga  $\chi_h^2 \leq \chi_t^2$ , maka distribusi data dinyatakan normal (Sugiyono, 2011: 243).

# **b. Uji Homogenitas**

Uji homogenitas dimaksudkan untuk meyakinkan bahwa suatu data yang dianalisis berasal dari populasi yang tidak jauh berbeda keragamannya. Homogenitas kelompok dapat dijelaskan dengan salah satu teknik statistik yaitu dengan varians. Varians dari sekelompok data sampel suatu variabel tertentu dirumuskan sebagai berikut:

$$
{S_i}^2 = \frac{n \sum x_i^2 - (\sum x_i)^2}{n(n-1)}
$$

#### (Sudjana, 2005: 94)

Setelah varians untuk masing-masing aspek diketahui, kemudian untuk memudahkan perhitungan data tersebut dimasukkan kedalam tabel uji *Bartlett* berikut:

**Tabel 3.6 Tabel Harga-harga yang Diperlukan untuk Uji** *Bartlett*

| Sampel | $dk = n-1$ |  | 1/dk $\Big  S_i^2 \Big  \log S_i^2 \Big  (dk) \log S_i^2 \Big  (dk) S_i^2$ |  |
|--------|------------|--|----------------------------------------------------------------------------|--|
|        |            |  |                                                                            |  |
|        |            |  |                                                                            |  |

**Irma Damayanti, 2013** Kontribusi Penguasaan Program Autocad Terhadap Hasil Prakerin Siswa SMK Negeri 1 Cilaku – Cianjur Universitas Pendidikan Indonesia **|** repository.upi.edu**|** perpustakaan.upi.edu

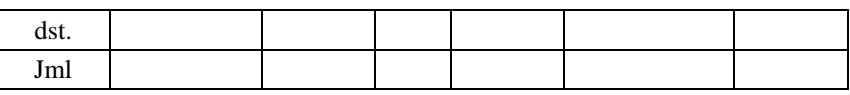

(Sudjana, 2005: 262)

Varians gabungan dari semua sampel dihitung dengan menggunakan rumus berikut:

$$
S^{2} = \frac{\sum (n_{i} - 1)S_{i}^{2}}{\sum (n_{i} - 1)}
$$
 (Sudjana, 2005: 263)

Harga satuan *Bartlett*:

$$
B = (\log S^2) \sum (n_i - 1)
$$

(Sudjana, 2005: 263)

Menghitung *Chi Kuadrat* (χ<sup>2</sup>):  $\chi^2 = (\ln n) \left\{ B - \sum dk \log s_i^2 \right\}$ 

(Sudjana, 2005: 263)

Setelah diperoleh harga  $\chi^2$  dengan drajat kebebasan tertentu sebesar banyaknya sampel dikurangi 1 (dk = n -1) pada taraf  $\propto$  tertentu, maka dapat disimpulkan jika  $\chi^2$  $\mathbf h$ <sup>2</sup><sub>tabel</sub> maka varians data homogen dan sebaliknya jika  $\chi^2$ h .2<br>tabel ·

# **4. Analisis Korelasi**

Untuk mengetahui arah dan kuatnya hubungan antara dua variabel atau lebih diperlukan analilis korelasi. Perhitungan analisis korelasi digunakan untuk mengetahui hubungan antara variabel  $X_1$  dengan Y,  $X_2$ dengan Y, serta X (penguasaan program AutoCAD) dengan variabel Y (hasil Prakerin aspek teknis).

Statistik yang digunakan dalam penelitian ini merupakan statistik inferensial di mana terdiri atas dua macam yaitu parametris dan non

parametris. Untuk analisis korelasi penelitian ini, dipilih dua alternatif. Alternatif pertama adalah jika data berdistribusi normal, maka korelasinya dianalisis menggunakan korelasi *Product Moment*. Alternatif kedua adalah jika data berdistribusi bebas, maka korelasinya dianalisis menggunakan korelasi *Spearman Rank*.

#### **a. Alternatif Pertama (Jika Data Berdistribusi Normal)**

Untuk data bebas berdistribusi maka menghitung koefisien korelasinya dapat menggunakan rumus *Product Moment* di bawah ini:

$$
r_{xy} = \frac{\sum xy}{\sqrt{\sum x^2 y^2}}
$$

Di mana:

 $r_{xy}$  = korelasi antara variabel x dengan y

$$
x = (x_i - \bar{x})
$$

$$
y = (y_i - \overline{y})
$$

(Sugiyono, 2012: 228)

# **b. Alternatif Kedua (Jika Data Bebas Berdistribusi)**

Untuk data bebas berdistribusi maka menghitung koefisien korelasinya dapat menggunakan rumus *Spearman Rank* di bawah ini:

$$
\rho = 1 - \frac{6 \sum b_1^2}{n(n^2 - 1)}
$$

Di mana:

koefisien korelasi *Spearman Rank*

$$
\Sigma
$$
 b<sub>1</sub><sup>2</sup> = jumlah kuadrat selisih kedudukan skor yang berpasangan

 $n =$ banyaknya responden

(Sugiyono, 2012: 245)

Apabila terdapat nilai pengamatan yang sama, statitistik dihitung dengan rumus (Wijaya, 2001: 95-98):

$$
\rho = \frac{\sum X^2 + \sum Y^2 - \sum b_1^2}{2\sqrt{\sum X^2 \sum Y^2}}
$$
  
Di mana:  

$$
\sum X^2 = \frac{N^3 - N}{12} - \sum T_X \qquad \text{dan} \qquad \sum T_X = \sum \frac{t^3 - t}{12}
$$
  

$$
\sum Y^2 = \frac{N^3 - N}{12} - \sum T_Y \qquad \text{dan} \qquad \sum T_Y = \sum \frac{t^3 - t}{12}
$$
  
Di mana:  

$$
\rho = \text{koefisien korelasi Spearman Rank
$$

 $\sum b_1^2$  $=$  jumlah kuadrat selisih kedudukan skor yang berpasangan

 $N =$ banyaknya responden

 $t = j$ umlah nilai pengamatan yang sama

Untuk dapat memberikan penafsiran terhadap koefisien korelasi yang ditemukan tersebut besar atau kecil, maka dapat berpedoman pada ketentuan yang pada tebel 3.5 berikut (Sugiyono, 2012:231):

# **Tabel 3.7 Tabel Pedoman untuk Memberikan Interprestasi Terhadap Koefisien Korelasi**

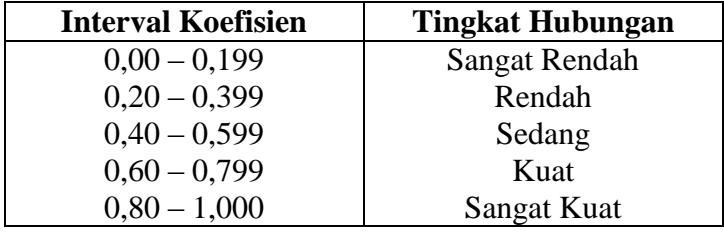

**Irma Damayanti, 2013** Kontribusi Penguasaan Program Autocad Terhadap Hasil Prakerin Siswa SMK Negeri 1 Cilaku – Cianjur Universitas Pendidikan Indonesia **|** repository.upi.edu**|** perpustakaan.upi.edu

 $\mathsf{t}$ 

Koefisien korelasi positif terbesar  $= 1$  dan koefisien korelasi negatif terbesar = -1, sedangkan yang terkecil adalah 0. (Sugiyono, 2012: 226). Korelasi positif adalah tingkat hubungan antara dua variabel yang mempunyai ciri, bahwa perubahan *variable independent* X (variabel bebas X) diikuti oleh perubahan *variable dependent* Y (variabel tidak bebas Y) secara searah, sementara korelasi negatif secara berlawanan (Supangat, 2010: 340).

# **5. Uji Hipotesis Penelitian**

Penelitian ini menggunakan hipotesis asosiatif yang menunjukan tentang dugaan hubungan antar dua variabel, di mana hipotesis statistiknya dituliskan sebagai berikut:

Ho :  $\rho = 0$ 

Ha :  $\rho \neq 0$  ( $\rho$  simbol yang menunjukkan kuatnya hubungan)

(Sugiyono, 2012: 89)

Pengujian hipotesis bertujuan untuk menguji apakah hipotesis pada penelitian ini diterima atau tidak. Untuk itu koefisien korelasi hasil analisis data perlu melalui tahap uji signifikan yang kemudian dapat ditarik kesimpulan hipotesis pada penelitian ini diterima atau ditolak. Uji signifikan yang digunakan adalah uji t dengan rumus sebagai berikut:

$$
t = r \sqrt{\frac{n-2}{1-r^2}}
$$

Di mana:

 $r = k$ oefisien korelasi

 $(n-2) = dk$  untuk uji dua pihak

(Sugiyono, 2012: 250)

KAP

Setelah diperoleh harga t dengan drajat kebebasan tertentu sebesar banyaknya sampel dikurangi 2 (dk = n - 2) pada taraf  $\alpha$  tertentu, maka dapat disimpulkan jika  $t<sub>hitung</sub> > t<sub>tablel</sub>$  maka Ho ditolak dan sebaliknya jika  $t<sub>hitung</sub> < t<sub>tablel</sub>$  (Sugiyono, 2012:252).

#### **6. Uji Koefisien Determinasi**

Koefisien determinasi bertujuan untuk mengetahui besarnya presentase sumbangan (kontribusi) variabel X terhadap variabel Y. Koefisien determinasi dihitung dengan rumus berikut: TRANW

$$
KP = r^2 \times 100\%
$$

Di mana:

KP = Nilai Koefisien Determinasi

r = Nilai Koefisien Korelasi

**CRAPU** 

(Riduwan, 2009: 139)

AKA A